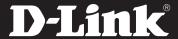

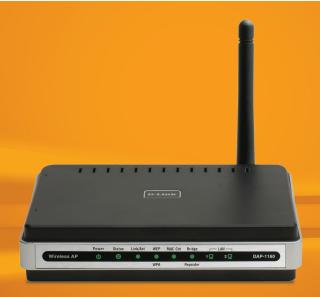

# WIRELESS G ACCESS POINT

### SEVEN OPERATION MODES

Can be flexibly configured to operate as an Access Point, AP Client, Bridge, Bridge with AP, Repeater, WISP Client Router or WISP Repeater

### TOTAL SECURITY

Complete set of security features including WEP encryption and WPA/WPA2 to protect network against outside intruders

## TWO INTEGRATED ETHERNET PORTS

Two Ethernet ports for ready connection to two computers, or to an Ethernetenabled device (e.g. a broadband router) and a PC

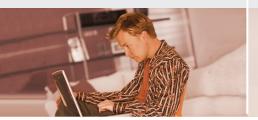

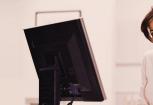

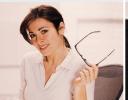

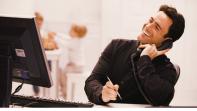

### CONNECT HOME AND SOHO TO A WIRELESS NETWORK

Create a wireless network for your home and office using the D-Link DAP-1160 is an 802.11g standard Wireless Access Point. Connect this Access Point to a broadband modem and wirelessly share your Internet connection. Enjoy surfing the web, checking e-mail, and chatting with family and friends online.

### PROTECT WIRELESS NETWORK AND DATA

The DAP-1160 provides 64/128-bit WEP encryption and WPA/WPA2 security to protect your network and wireless data. In addition, it also provides MAC address filtering and the Disable SSID Broadcast function to limit outsiders' access to your home and office network.

### FLEXIBLY CONFIGURE YOUR AP FOR DIFFERENT APPLICATIONS

The DAP-1160 can be configured to operate as (1) an Access Point to act as a central hub for wireless users, (2) an AP Client to connect to another Access Point, (3) a Bridge to joint two wireless workgroups together, (4) a Bridge with AP to act as wireless hub and a bridge at the same time, (5) a Repeater to extend the wireless coverage to cover all "dead" spots, (6) a WISP Client Router to let wireless Internet service subscribers share Internet connection with home/office Ethernet-enabled computers without the need for an extra router, or (7) a WISP Repeater to let WISP subscribers share Internet connection with wireless computers without any extra router.

### EASY TO INSTALL AND USE

With D-Link Click n'Connect, you can set up your wireless network in minutes. It configures your DAP-1160's operation mode, makes it easy to add new wireless devices onto the network, and helps you create a simple wireless network for your home and office.

# D-Link<sup>®</sup>

DAP-1160

### WHAT THIS PRODUCT DOES

Share your broadband Internet connection with multiple computers in your house by simply connecting wireless computers and devices to this Wireless G Access Point. You can now create your own personal wireless home network to share wireless Internet connection, documents, music, and photos.

### **VERSATILE FUNCTIONS**

The DAP-1160 offers you seven modes of operation, namely Access Point, AP Client, Bridge, Bridge with AP, Wireless Repeater, WISP Client Router and WISP Repeater. This allows you to flexibly configure it for use in different wireless application. In addition, this AP gives you two Ethernet ports for ready computer connection to increase the efficiency of your wireless network

# eless & Access Po

### YOUR NETWORK SETUP

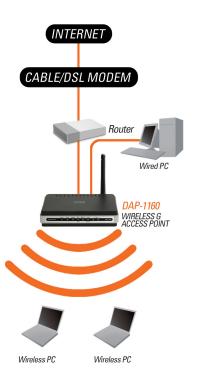

### **WIRELESS**

### TECHNICAL SPECIFICATIONS

### NETWORK STANDARDS

- + 802.11g wireless LAN
- + 802.11b wireless LAN
- 802.3/802.3u 10BASE-T/100BASE-TX
- + ANSI/IEEE 802.3 NWay autonegotiation

### **DEVICE INTERFACES**

- + 802.11g wireless LAN
- + 2 10/100BASE-TX Ethernet LAN ports

### MEMORY

- + 4MB Flash Memory
- + 16MB DRAM

### OPERATING FREQUENCY

+ 24 to 24835 GHz

### **OPERATING CHANNELS**

- + FCC: 11
- + ETSI: 13

### **RADIO & MODULATION SCHEMES**

+ DQPSK, DBPSK, CCK, OFDM

### OPERATION MODES

- + Access Point
- AP Client
- Bridge
- Bridge with AP
- Repeater
- WISP Client Router
- WISP Repeater

### ANTENNA

2dBi Gain detachable omni-directional antenna with RP-SMA connector

### RECEIVE SENSITIVITY

- + For 802.11b, at 8% PER:
  - 11Mhns: -80dBm 5.5Mbps: -84dBm
  - 2Mbps: -87dBm
  - 1Mbps: -88dBm
- + For 802.11q, at 10% PER:
- 54Mbps: -65dBm
- 48Mbps: -66dBm
- 36Mbps: -70dBm 24Mbps: -74dBm
- 18Mbps: -77dBm
- 12Mbps: -79dBm 9Mbps: -81dBm
- 6Mbps: -82dBm

### TRANSMIT OUTPUT POWER

+ 16dBm (typical)

### SECURITY

- + 64/128-bit WEP data encryption
- + WPA-PSK, WPA2-PSK
- + WPA-EAP, WPA2-EAP
- + TKIP AFS
- + MAC address filtering
- + SSID broadcast disable function

### QUALITY OF SERVICE (QOS)

+ Wi-Fi Multimedia (WMM)

### DEVICE MANAGEMENT

+ Web-based management through Internet Explorer v.6 or later, Netscape Navigator v.6 or later or other Javaenabled browser

### DIAGNOSTIC LED

- + Power
- + Status

### + Link/Act

- + WEP/WPA
- + MAC Ctrl
- + BRIDGE / REPEATER
- + LAN1
- + LAN2

### POWER INPUT

- + 5VDC 2A
- + External power adapter

### **DIMENSIONS**

+ 144 (W) x 109 (D) x 30 (H) mm (5.67 x 4.29 x 1.18 inches)

### WFIGHT

+ 229grams (0.5 lb)

### OPERATING TEMPERATURE

+ 0° to 55° C (32° to 131° F)

### STORAGE TEMPERATURE

+ -10° to 70° C (14° to 158° F)

### **OPERATING HUMIDITY**

+ 10% to 90% non-condensing

### STORAGE HUMIDITY

+ 5% to 95% non-condensing

### CERTIFICATION

- + FCC Class B
- + CE
- + C-Tick
- + Wi-Fi

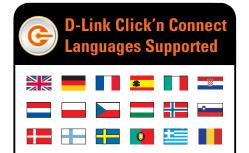

54Mbps maximum wireless signal rate derived from IEEE standard 802.11g specifications. Actual data Jamups maximum unesses signar act earner of mit. Et. saturator ouz. Tig specimizations. Actual usate throughput will vary. Network conditions and environmental factors, including volume of network traffic, building materials and construction, and network overhead, may lower actual throughput rate. Environmental factors will adversely affect wireless signal range, maximum throughput based on 802.11a devices.

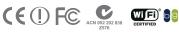

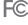

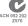

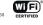

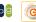

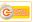

| D Link Worldwide Chices |                         |                         |                     |                         |                         |               |                      |                      |
|-------------------------|-------------------------|-------------------------|---------------------|-------------------------|-------------------------|---------------|----------------------|----------------------|
| U.S.A                   | TEL: 1-800-326-1688     | FAX: 1-866-743-4905     | Spain               | TEL: 34 93 409 0770     | FAX: 34 93 491 0795     | Iran          | TEL: 90-212-289-5659 | FAX: 90-212-289-7606 |
| Canada                  | TEL: 1-905-8295033      | FAX: 1-905-8295223      | Portugal            | TEL: 351 21 8688493     | FAX: 351 21 8622492     | Pakistan      | TEL: 92-21-454-8158  | FAX: 92-21-453-5103  |
| Europe (U. K.)          | TEL: 44-20-8955-9000    | FAX: 44-20-8955-9001    | Greece              | TEL: 30 210 9914 512    | FAX: 30 210 9916902     | Israel        | TEL: 972-9-9715700   | FAX: 972-9-9715601   |
| Germany                 | TEL: 49-6196-77990      | FAX: 49-6196-7799300    | Czech Republic      | TEL: 420 224 247 500    | FAX: 420 224 234 967    | Latin America | TEL: 56-2-5838-950   | FAX: 56-2-5838953    |
| France                  | TEL: 33 1 30 23 86 88   | FAX: 33 1 30 23 86 89   | Hungary             | TEL: 36 (0)1 461 30 00  | FAX: 36 (0)1 461 30 04  | Brazil        | TEL: 55-11-2185-9300 | FAX: 55-11-2185-9322 |
| Netherlands             | TEL: 31-10-282-1445     | FAX: 31-10-282-1331     | Poland              | TEL: 48 (0)22 583 92 75 | FAX: 48 (0)22 583 92 76 | South Africa  | TEL: 27-12-665-2165  | FAX: 27-12-665-2186  |
| Belgium & Luxemburg     | TEL: 32 (0)2 517 7111   | FAX: 32 (0)2 517 6500   | Bulgaria            | TEL: 359 2 958 22 42    | FAX: 359 2 958 65 57    | Russia        | TEL: 7-495-744-0099  | FAX: 7-495-744-0099  |
| Switzerland             | TEL: 41 (0)1 832 11 00  | FAX: 41 (0)1 832 11 01  | Romania             | TEL: 40(0)21 320 23 05  | FAX: 40(0)21 320 23 07  | Japan         | TEL: 81-3-5781-0963  | FAX: 81-3-5781-0965  |
| Austria                 | TEL: 43 (0)1 240 27 270 | FAX: 43 (0)1 240 27 271 | Singapore           | TEL: 65-6774-6233       | FAX: 65-6774-63225      | Korea         | TEL: 82-2-890-5491   | FAX: 82-2-890-549    |
| Sweden                  | TEL: 46 (0)8 564 619 00 | FAX: 46 (0)8 564 619 01 | Australia           | TEL: 61-2-8899-1800     | FAX: 61-2-8899-1868     | China         | TEL: 86-10-58635800  | FAX: 86-10-58635799  |
| Denmark                 | TEL: 45-43-969040       | FAX: 45-43-424347       | India               | TEL: 91-22-2652 6696    | FAX: 91-22-2652 8914    | Taiwan        | TEL: 886-2-6600-0123 | FAX: 886-2-6600-3939 |
| Norway                  | TEL: 47 99 300 100      | FAX: 47 22 30 90 85     | Middle East (Dubai) | TEL: 971-4-391-6480     | FAX: 971-4-390-8881     | Headquarters  | TEL: 886-2-6600-0123 | FAX: 886-2-6600-9898 |
| Finland                 | TEL: 358-10 309 8840    | FAX: 358-10 309 8841    | Egypt               | TEL: 202-291-9035       | FAX: 202-291-9051       |               |                      |                      |
| Italy                   | TFI: 39-02-2900-0676    | FAX: 39-02-2900-1723    | Turkey              | TFI: 90-212-289-5659    | FAX: 90-212-289-7606    |               |                      |                      |

D-Link Worldwide Offices

**DAP-1160** 

### **Access Point Mode**

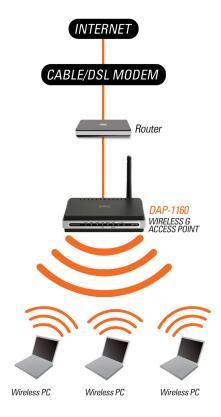

Wireless PCs using the DAP-1160 as a central connection point

### **AP Client Mode**

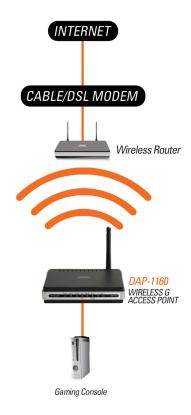

Ethernet-enabled gaming console using the DAP-1160 as a wireless interface to access the Internet

### **Bridge Mode**

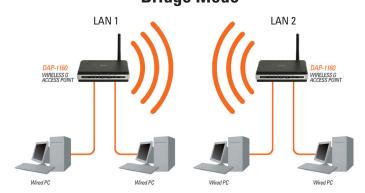

Connecting two separate LANs together through two DAP-1160 units (Wireless PCs cannot access the DAP-1160 units)

### **Bridge with AP Mode**

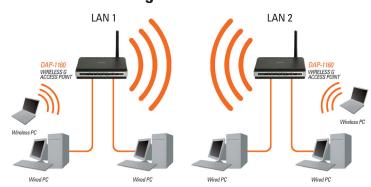

Connecting two separate LANs together through two DAP-1160 units (Wireless PCs can access the DAP-1160 units)

**DAP-1160** 

Wired PC (DHCP Client)

# Repeater Mode Wireless Router DAP-1160 WIRELESS GACCESS POINT Wireless PC Wireless PC Wireless PC

Extending the wireless coverage of a wireless router using the DAP-1160

# WISP (Wireless Internet Service Provider) Client Router Mode NTERNET DAP-1160 WISP Outdoor AP

Connecting wired PCs to the Internet using the DAP-1160

Wired PC (DHCP Client)

# WISP (Wireless Internet Service Provider) Repeater Mode

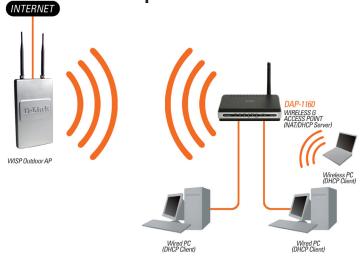

Connecting wired and wireless PCs to the Internet using the DAP-1160